## **Lutron Services Co., Inc.**

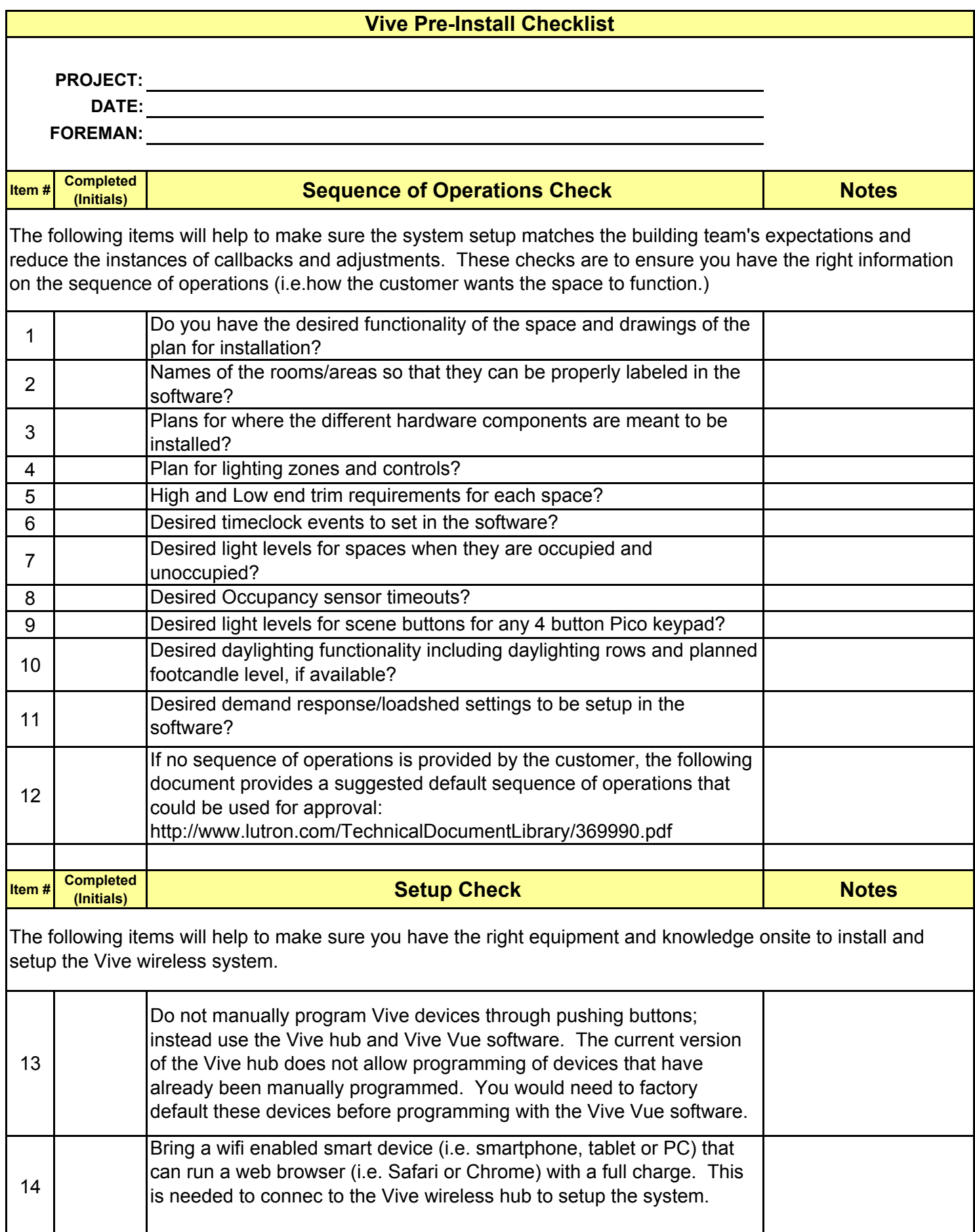

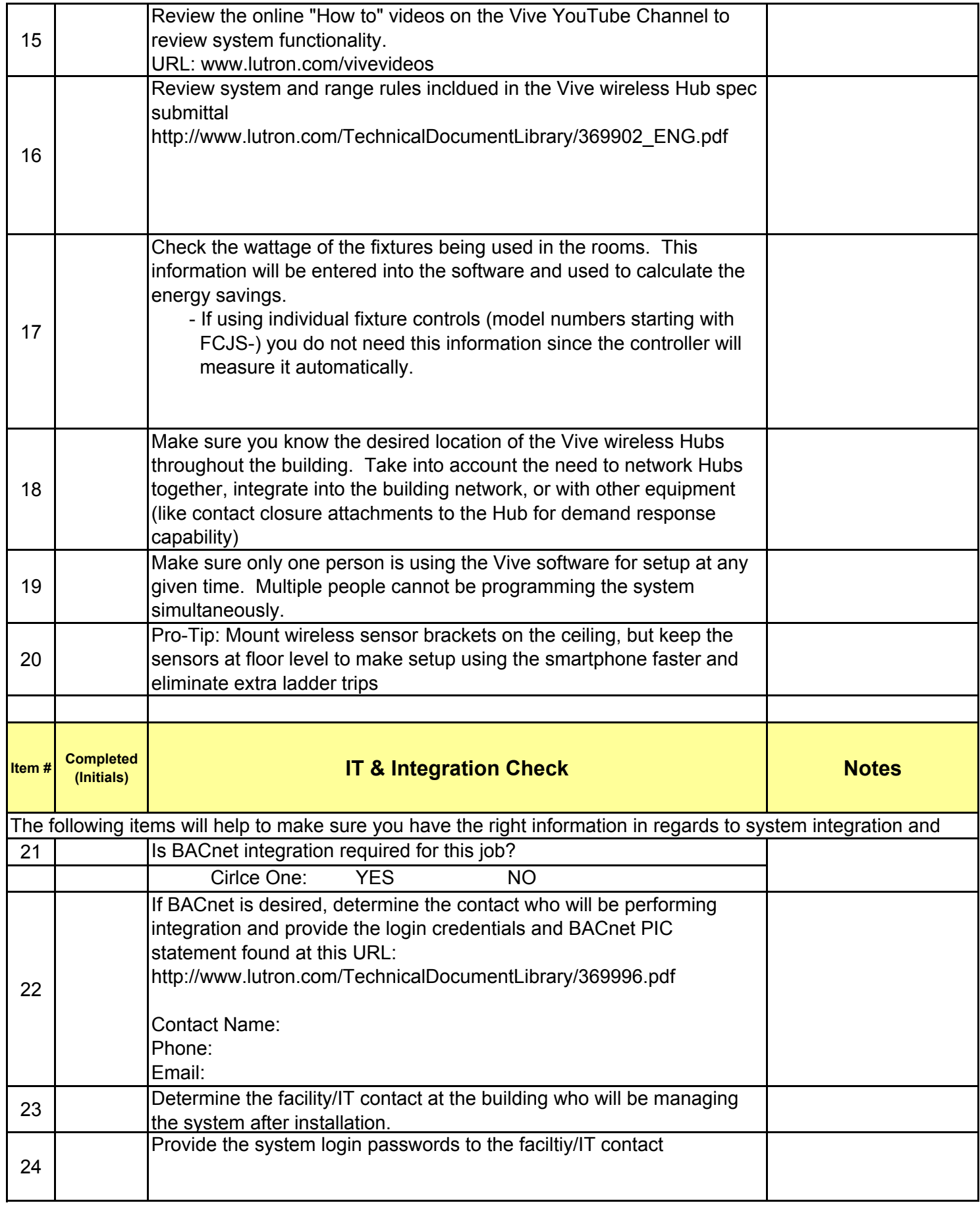

## **Lutron Services Co., Inc.**

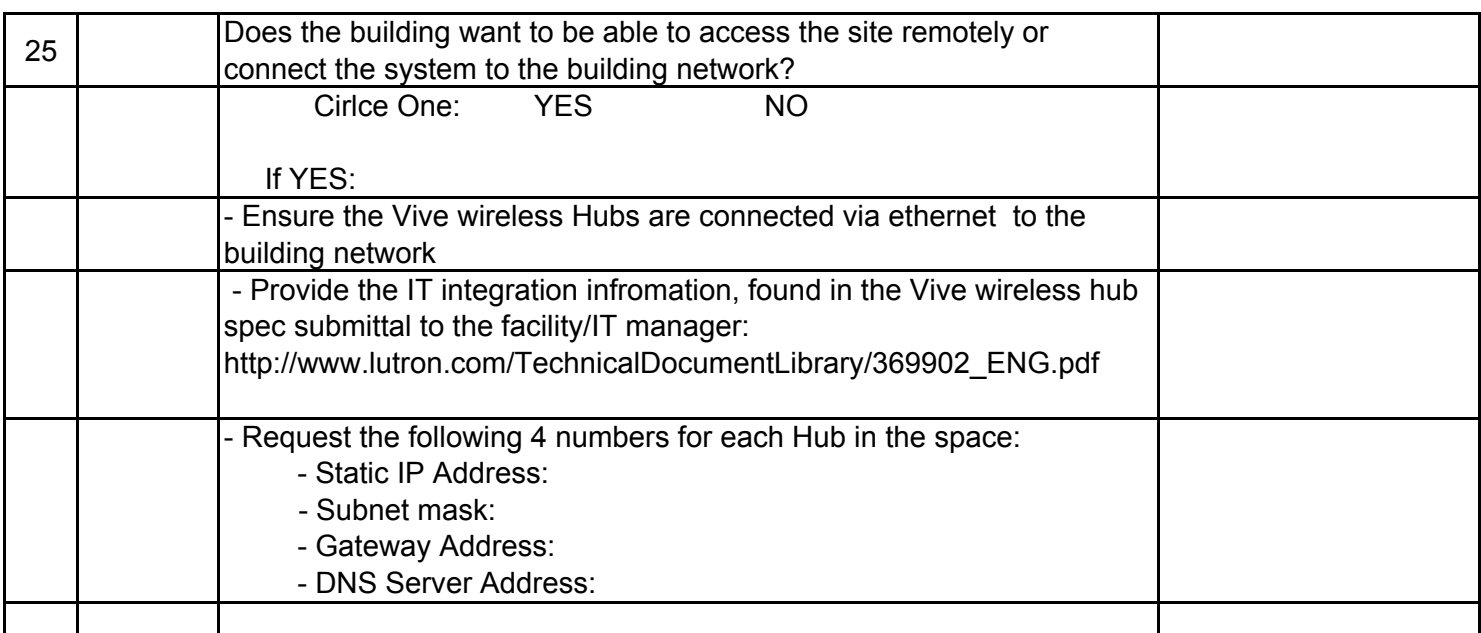